# **HF9517**

# 1 CUBIC INCH 4 FORM C HERMETICALLY SEALED RELAY

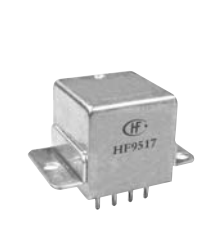

#### **Features**

- Force balanced type
- With coil transient suppression
- 10A contacts switching capability
- Failure rate can be level L
- High ambient applicability
- All metal welded construction
- Hermetically welded and marked by laser

Conform to GJB2888-1997 (Equivalent to MIL-PRF-83536)

#### **AMBIENT ADAPTABILITY**

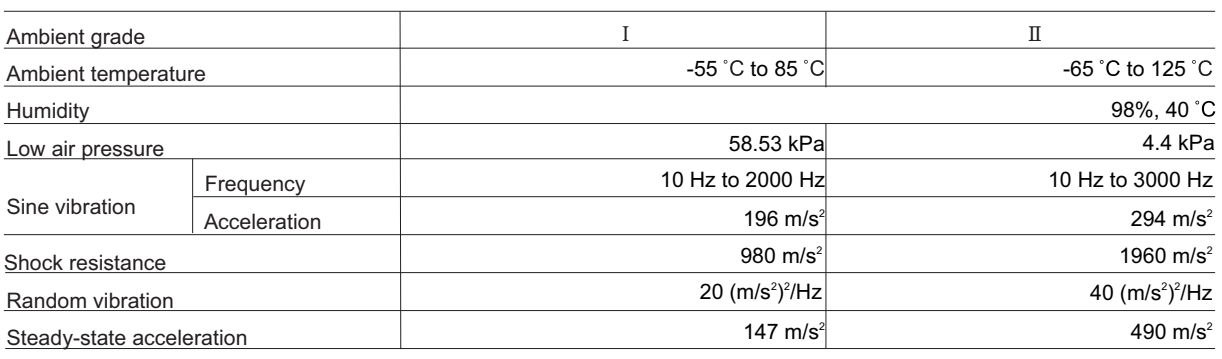

#### **CONTACT DATA**

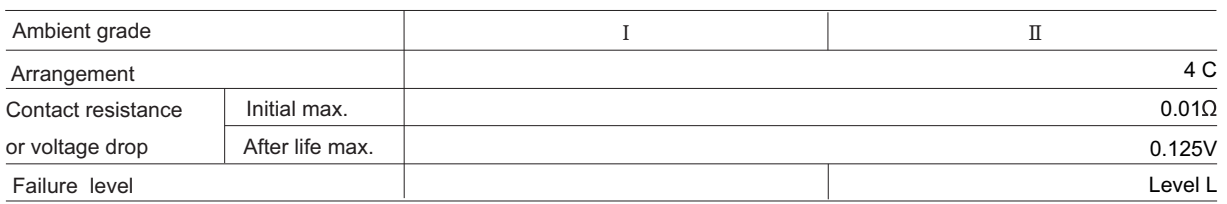

#### Contact and life ratings

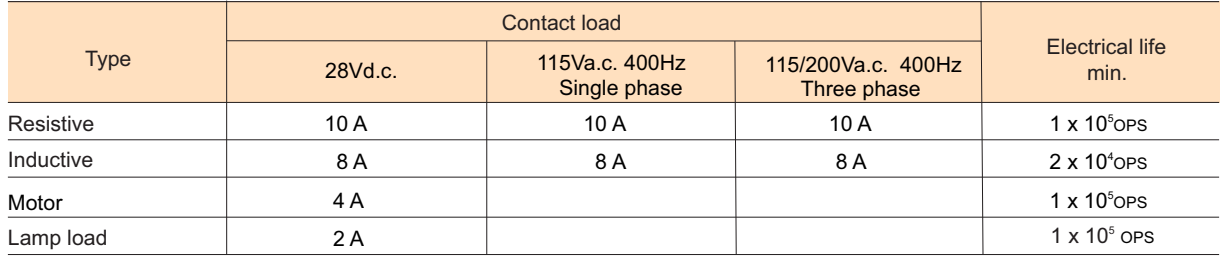

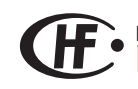

HONGFA HERMETICALLY SEALED RELAY

# **SPECIFICATION**

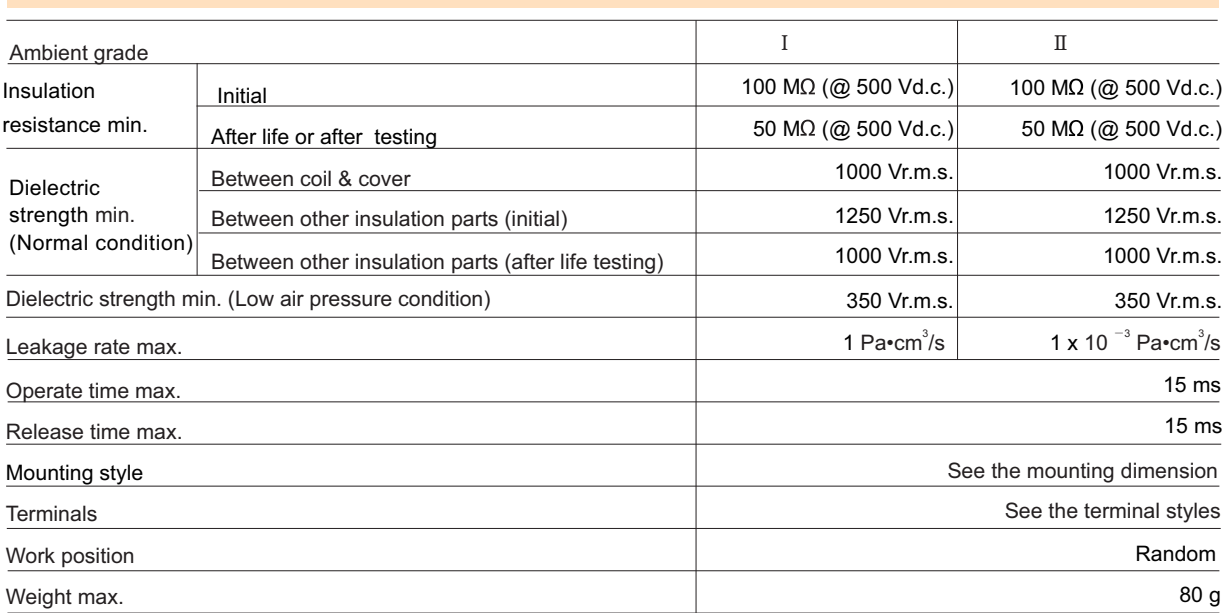

# **COIL DATA**

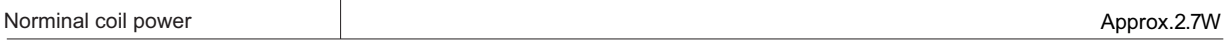

#### **Coil Version**

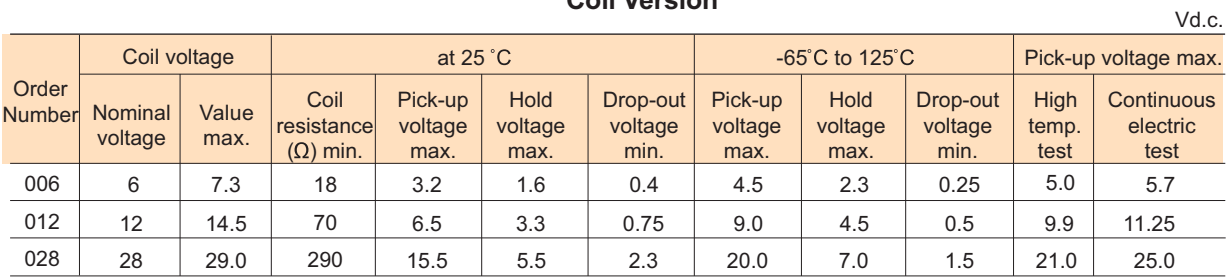

Notes: We can offer many kinds of of coil voltage under the requirement of users.

# **ORDERING INFORMATION**

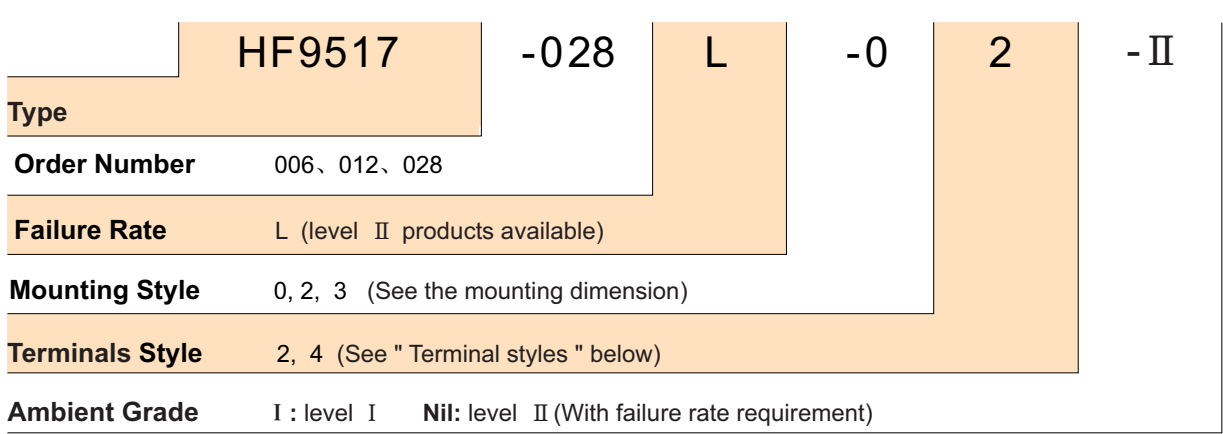

# **OUTLINE DIMENSIONS AND WIRING DIAGRAM**

Unit:mm

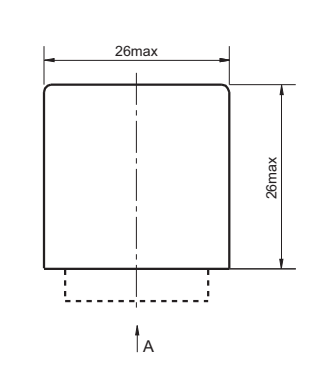

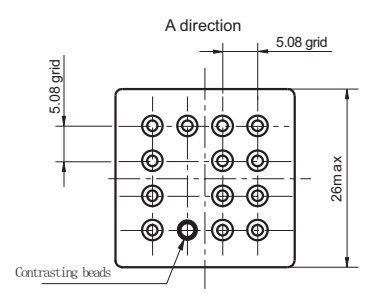

Mouting style 0

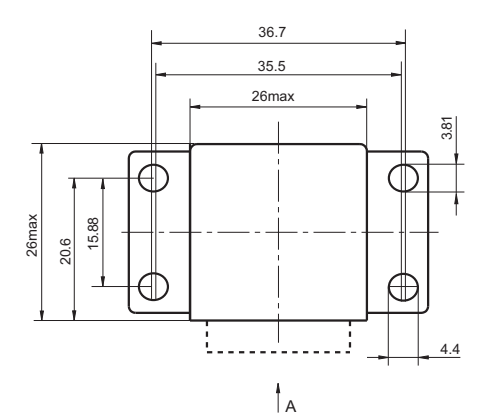

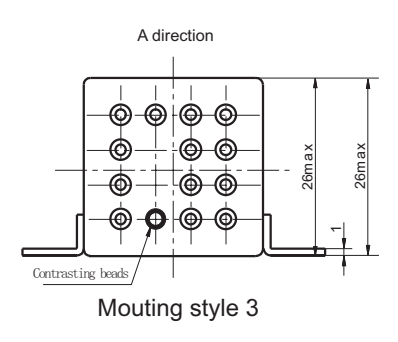

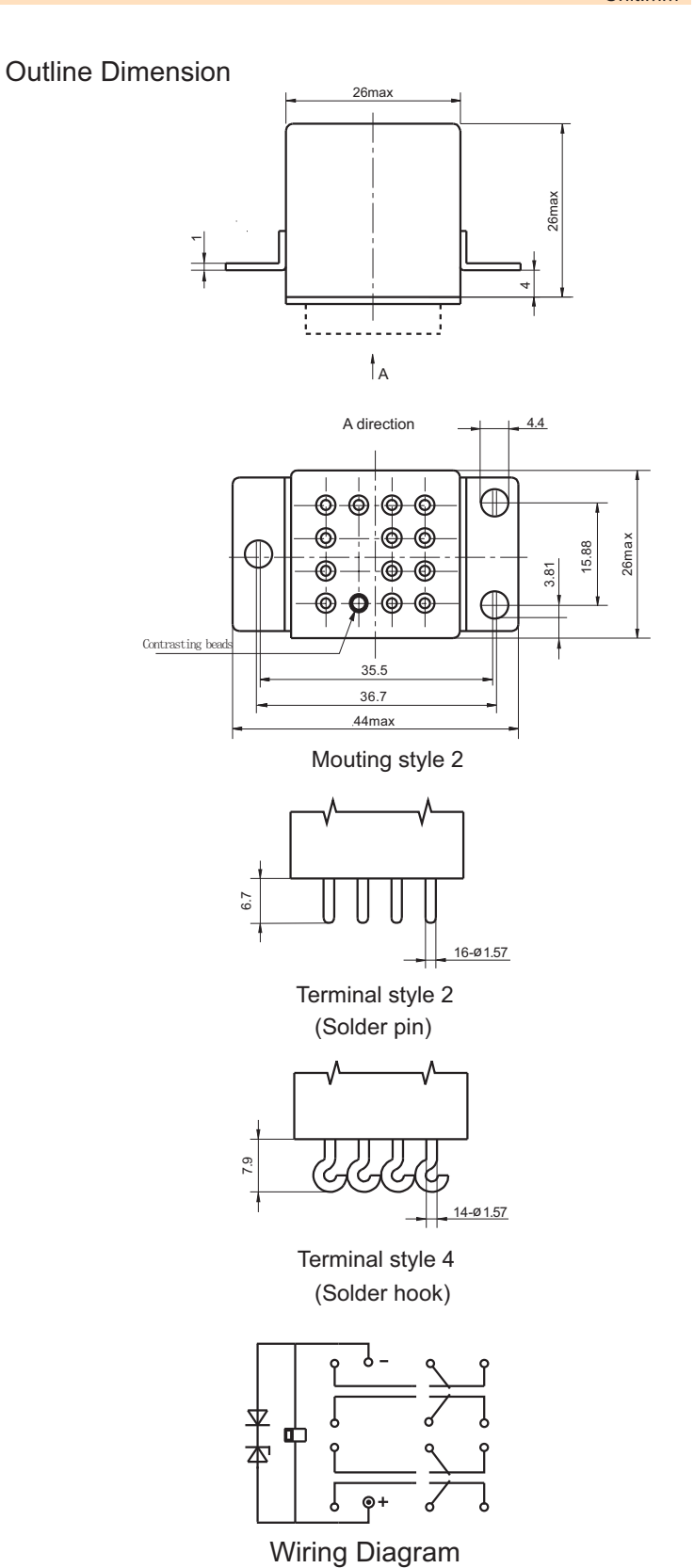

(Bottom View)

Disclaimer This datasheet is for the customers' reference. All the specifications are subject to change without notice. © Xiamen Hongfa Electroacoustic Co., Ltd. All rights of Hongfa are reserved.